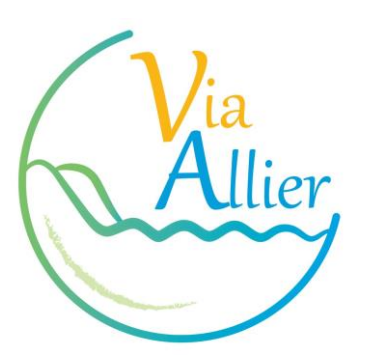

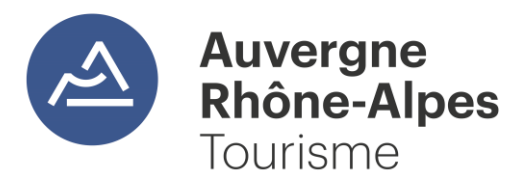

# **Aide aux utilisateurs du réseau Apidae** *Guide de saisie pour la qualification de l'offre Via Allier*

# **La Via Allier**

La Via Allier est une véloroute qui traverse l'Auvergne du nord au sud le long de la rivière Allier, entre Nevers dans la Nièvre et Langogne en Lozère.

L'Allier compte parmi nos grandes rivières nationales, c'est le plus important affluent de la Loire et l'une des dernière grandes rivières sauvages d'Europe. L'Allier et sa vallée sont une composante majeure de l'identité auvergnate.

La Via Allier en permet la découverte au long de ses 435 km (44 km dans la Nièvre et le Cher, 124 km dans l'Allier, 112 km dans le Puy-de-Dôme, 155 km en Haute-Loire). L'itinéraire suit ainsi la presque-totalité des 421 km du cours de la rivière Allier, depuis sa confluence à Nevers avec la Loire, jusqu'à quelques kilomètres de sa source (Moure de la Gardille, au sud de Langogne en Lozère).

La Via Allier est connectée au nord avec la Loire à vélo (de Nevers à l'Atlantique) et l'EuroVelo 6 (du Rhin à l'Atlantique), et le sera prochainement au sud avec la Via Fluvia (de la rivière Allier au fleuve Rhône) et la Grande Traversée du Volcan à vélo (de la vallée de l'Allier à la vallée du Lot).

La Via Allier est le tronçon auvergnat de la V70, projet de véloroute d'intérêt national qui traverse du nord au sud le Massif central, du fleuve Loire à la Méditerranée.

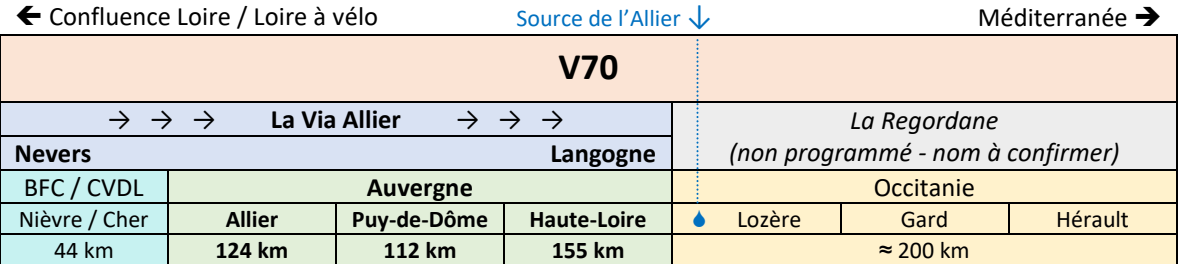

La Via Allier comporte **18 étapes** de 25 km en moyenne. L'itinéraire comporte des portions en voie verte (site propre : pistes ou voies cyclables) et d'autres en voie partagée (petites routes à faible circulation).

L'infrastructure Via Allier s'appuie sur différents maîtres d'ouvrage, variables selon les départements, pour son aménagement et son entretien.

La Via Allier est gérée par un **Comité d'itinéraire** (instance décisionnaire dotée d'un COPIL, d'un COTECH (Comité technique), et d'une COMARK (Commission marketing) qui a désigné :

- **le Conseil régional Auvergne-Rhône-Alpes** comme Chef de file de l'itinéraire,
- **Auvergne-Rhône-Alpes Tourisme** comme Chef de file Promotion / Communication de l'itinéraire.

# **Renseignement dans Apidae**

L'offre touristique « Via Allier » dans Apidae comporte :

- **Une fiche générale** « *Via Allier (V70) - La Véloroute de l'Auvergne - A vélo le long de la rivière Allier de Nevers à Langogne* » (ID : 5315199), gérée par Auvergne-Rhône-Alpes Tourisme, et comprenant le tracé global.
- **Une fiche pour chacune des 18 étapes officielles** « *Via Allier X - Départ > Arrivée* », créées par Auvergne-Rhône-Alpes Tourisme, et gérées en collaboration par les ADT/CDT. Ceux-ci peuvent déléguer tout ou partie de la saisie aux OT des étapes souhaitant prendre la main sur la promotion de la fiche. Ces fiches sont liées à la fiche générale.
- *[à venir]* **Une fiche pour chacun des [xx] tronçons officiels** « *Via Allier TRX - Départ > Arrivée* », créées par Auvergne-Rhône-Alpes Tourisme, et gérées en collaboration par les ADT/CDT. Ces fiches sont liées à la fiche générale.
- **L'ensemble des fiches des objets composant l'offre Via Allier :** hébergements, services, commerces, restauration, producteurs, sites de visite, activités complémentaires, offices de tourisme, gares… Ces objets sont qualifiés *Via Allier* (offre adaptée à l'itinéraire) et/ou *Accueil Vélo* (marque nationale).

# **Guide de saisie des étapes et tronçons**

Ce qu'il faut saisir, de manière obligatoire**\*** ou souhaitable. En bleu : formulation exacte à reprendre :

#### • **Type objet**

Équipement

## • **Onglet Identification**

Nom**\*** : pour l'étape, Via Allier - Étape X - Commune départ > Commune arrivée pour le tronçon, Via Allier - Tronçon X - Commune départ > Commune arrivée

X étant le numéro de l'étape ou du tronçon.

Il s'agit des étapes et tronçons du tracé officiel de la Via Allier. Attention, toutes les étapes et tronçons sont créés et ne doivent qu'être complétés.

Entité de gestion**\*** : Renseignement de la structure maître d'ouvrage : entité assurant l'aménagement et l'entretien de l'itinéraire sur ce territoire (Conseil départemental, Communauté de communes…). Si l'étape est gérée par plusieurs maîtres d'ouvrage, on renseigne celui ayant la responsabilité du plus long parcours.

Entité d'information**\*** : La structure touristique la plus à même de renseigner le client sur l'étape (l'office de tourisme de départ, d'arrivée ou du milieu, ou le CDT/ATD). Si plusieurs structures sont en charge de l'information pour une seule étape, on renseignera ces structures dans l'onglet contact.

Adresse**\*** : du point de départ de l'étape ou du tronçon (avec parking).

Moyens de communication : issus de l'entité d'information.

- Téléphone**\*** :
- Mél**\*** :
- Site web**\*** : lien vers la page étape sur le site www.via-allier.com (*ex. https://www.via-allier.com/itineraire/de-vic-le-comte-a-issoire*) ou vers la page tronçon.
- Page Facebook :

#### • **Onglet Présentation**

Type d'activité / d'équipement**\*** : Sports cyclistes / Itinéraire cyclotourisme / Véloroute et voie verte

Distance**\*** : longueur de l'étape ou tronçon.

Type d'itinéraire**\*** : Aller / itinérance

Itinéraire balisé**\*** : Oui

Précisions balisage**\*** : décrire le balisage ou jalonnement (*ex : panneau routier vélo blanc sur fond vert*). Employer les termes exacts pour permettre l'affichage du pictogramme correspondant sur certains sites.

Passages délicats : à renseigner si nécessaire ; sensibiliser à la sécurité.

Dénivellation positive**\*** et Dénivellation négative**\***

Durée journalière : estimation hors pauses.

Durée itinérance**\*** : selon longueur de l'étape ou tronçon, 0,25 - 0,5 - 0,75 - 1 - 1,25… jours.

Nature du terrain**\*** : Revêtement dur (goudron, ciment, plancher)

Références cartographiques : carte(s) IGN répertoriant l'étape ou tronçon (*ex : TOP 25 IGN 3428 ET*).

Références topoguides**\***

Descriptif court**\*** : en quelques mots (255 caractères maximum) il met en avant l'intérêt de l'itinéraire.

Descriptif détaillé**\*** : descriptif touristique de l'étape ou tronçon. Peut aussi accueillir une description technique d'ordre général (*ex : Voies vertes et routes alternent sur cette étape sportive*). Préciser si le parcours est en site propre et/ou en voie partagée. Attention, le descriptif technique « pas à pas » se saisit dans « Descriptif thématisé » ci-dessous.

Descriptif thématisé, rubrique « topo / pas à pas »**\*** : fournir les indications d'orientation (*ex : Depuis Jons, Suivre le canal de Jonage en rive gauche jusqu'au pont de Jonage. Traversez le pont et prendre à gauche, suivre le canal en rive gauche jusqu'à la rampe qui entre dans le Grand Parc. Après un passage sous l'autoroute, la voie verte quitte le Grand Parc et emprunte une piste cyclable jusqu'aux puces du canal*).

#### • **Onglet Localisation**

Géolocaliser**\*** sur le point de départ de l'étape ou du tronçon. Valider la géolocalisation (cocher la case).

Altitude : du point de départ.

Altitude moyenne : si possible.

Altitude maximum**\*** : de l'étape ou du tronçon.

Environnements**\*** : attribuer au moins l'un de ces critères pour optimiser les recherches : *A la campagne - Au bord de l'eau - Rivière ou fleuve à moins de 300 m - Vue sur fleuve ou rivière - Vue sur le vignoble - Gare SNCF à moins de 500 m - Arrêt TER à moins de* 500 m…

Complément localisation : pour accéder au point de départ (*ex. Devant l'Office de tourisme*). Peut concerner des indications d'accès entre le parking et la Via Allier, entre la gare et l'itinéraire. Les trains doivent autoriser les vélos.

Périmètre géographique : la commune de départ est affichée automatiquement. Il est possible d'ajouter la commune d'arrivée, les villes importantes sur le parcours de l'étape ou du tronçon.

## • **Onglet Prestations**

Types de clientèle**\*** : *Clientèles pratiquant une activité spécifique >* Cyclistes - *Niveaux de pratique sportive >* Adapté aux débutants *ou* Réservé aux experts/confirmés. Spécial famille avec enfants est réservé aux étapes en voie verte ou tronçons majoritairement en voie verte.

Complément accueil : saisir toutes les infos pratiques utiles (points d'eau potable, WC…).

• **Onglet Ouverture**

Périodes d'ouverture**\*** : Tous les jours + 01 janvier - 31 décembre + Tous les ans + Sous réserve de conditions météo favorables. Puis générer la période en clair.

• **Onglet Tarifs**

Indication tarif**\*** : En accès libre

## • **Onglet Multimédias**

Tracé GPS**\*** : de l'étape ou du tronçon. Fichier GPX a minima, GPX + KML si possible.

#### • **Onglet Objets liés**

Lien Est une étape de ...**\*** : Via Allier (V70) - La Véloroute de l'Auvergne – Lien bidirectionnel. Lier l'étape à son tronçon **et** à la Via Allier. Lier le tronçon à la Via Allier.

Lien Coups de cœur / incontournables : les sites incontournables de l'étape ; l'ensemble des sites des étapes pour le tronçon. Ces sites doivent être accessibles à vélo depuis la Via Allier.

#### • **Onglet Contacts**

Données importées**\*** de l'entité de gestion et/ou d'information. À adapter si nécessaire.

#### • **Onglet Gestion**

Typologie promo Apidae**\*** : En plein air. Possibilité de valoriser l'intérêt de l'étape ou tronçon avec des thèmes tels que : *Au fil de l'eau*, *Gourmande*, *Historique*, *Panoramique*, *Volcanisme*… Noter qu'il existe aussi un critère *Circuits de France\_circuits* permettant d'identifier les étapes à faire remonter sur le site www.cirkwi.com.

## • **Onglet Collaboration**

Membres collaborateurs**\*** : CDT 03, CD 63, MDDT 43 selon les fiches

# **Guide de saisie des objets**

De nombreuses offres sont particulièrement adaptées à l'accueil de la clientèle itinérante à vélo. Un champ spécifique « **Services pour les cyclistes** » permet de le faire savoir :

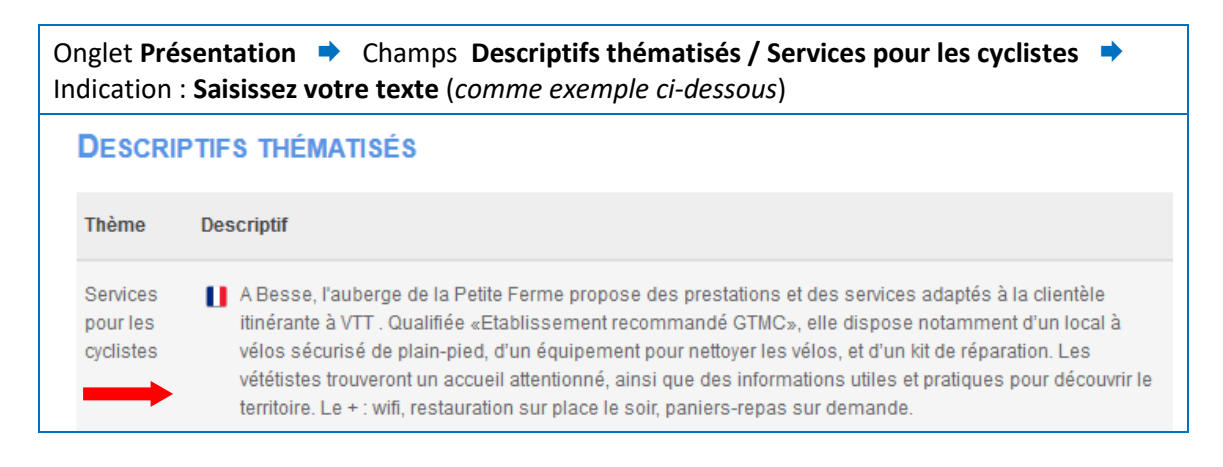

# **Hébergements**

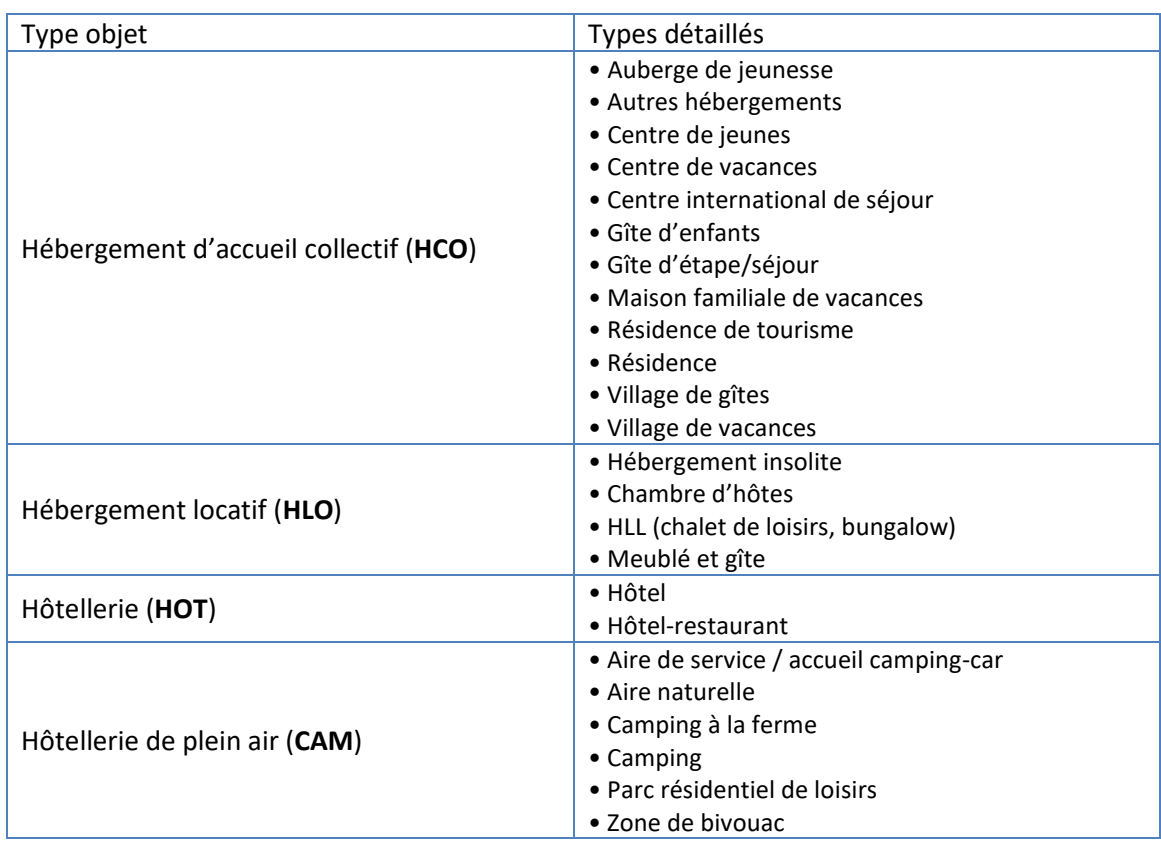

## **Prérequis pour la sélection**

Les hébergements à qualifier doivent répondre à ces 3 points :

- être accessibles à la clientèle individuelle
- proposer la location à la nuitée
- être à moins de 5 km de la Via Allier (ou moins de 30 mn à vélo)

## **Critères obligatoires**

## *Être favorable à l'accueil des cyclistes*

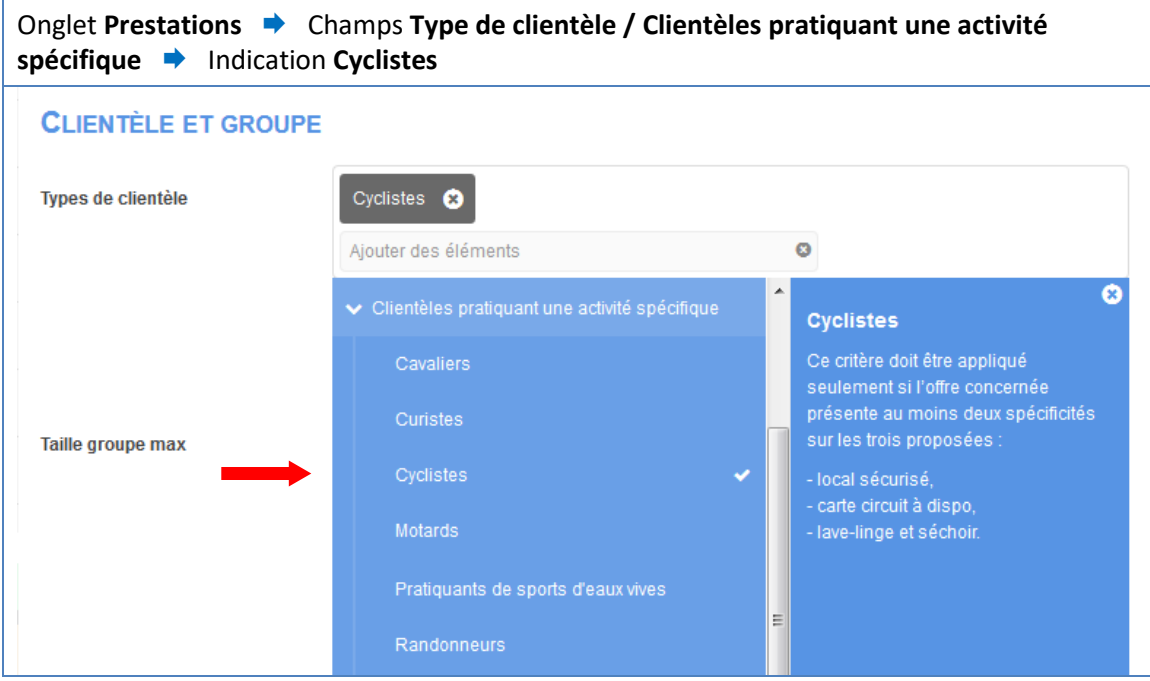

*Disposer d'un abri vélo (peut inclure l'accueil des vélos dans les chambres)*

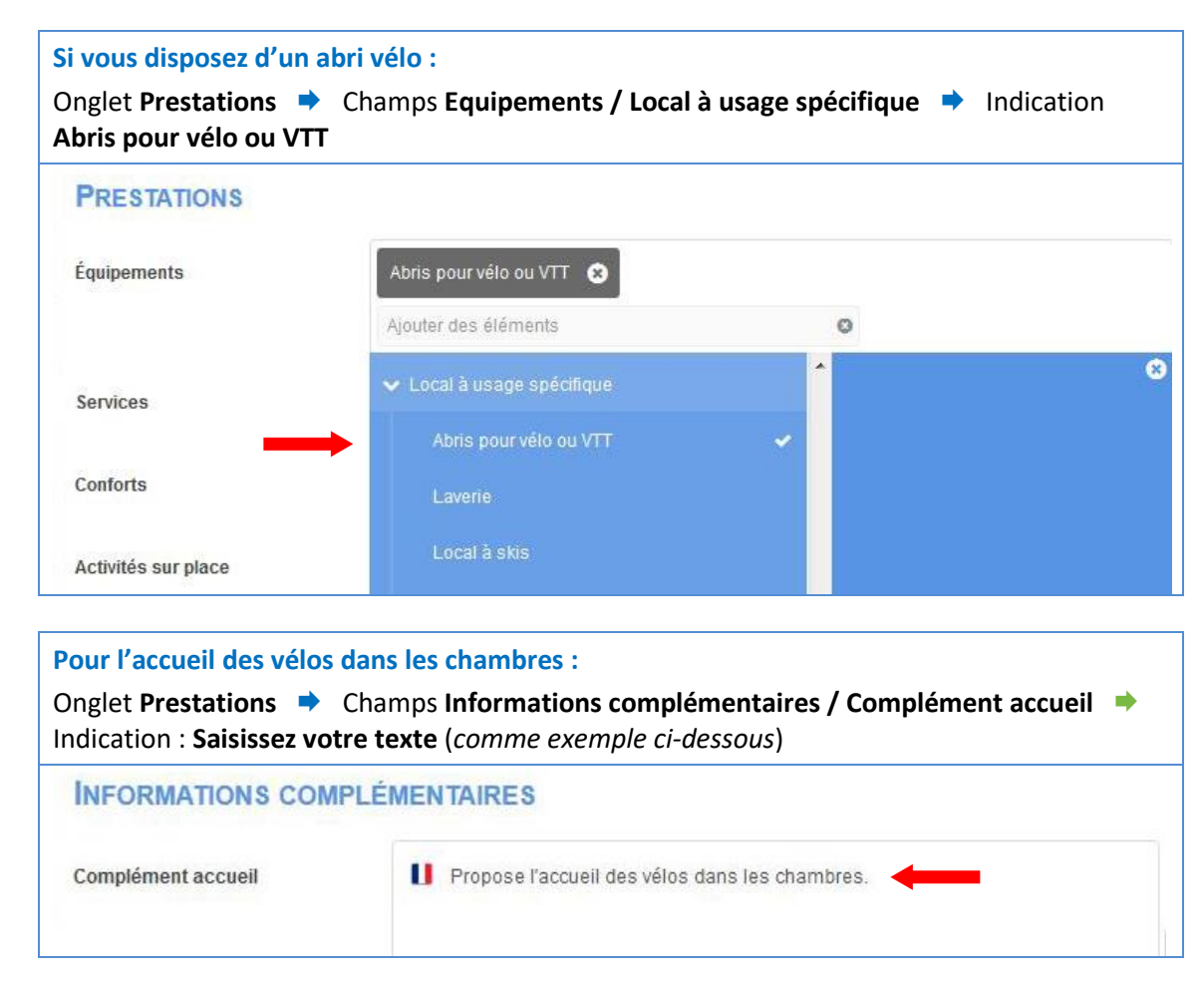

## **Critères conseillés**

 *Être équipé d'un abri vélo sécurisé (lieu couvert et fermé) sur place ou à proximité (moins de 300 m)*

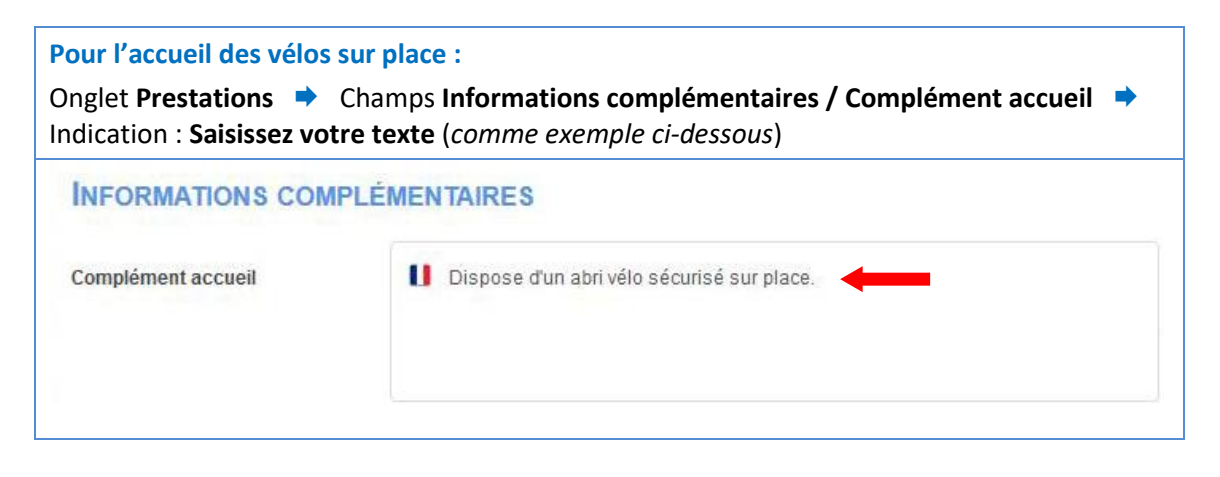

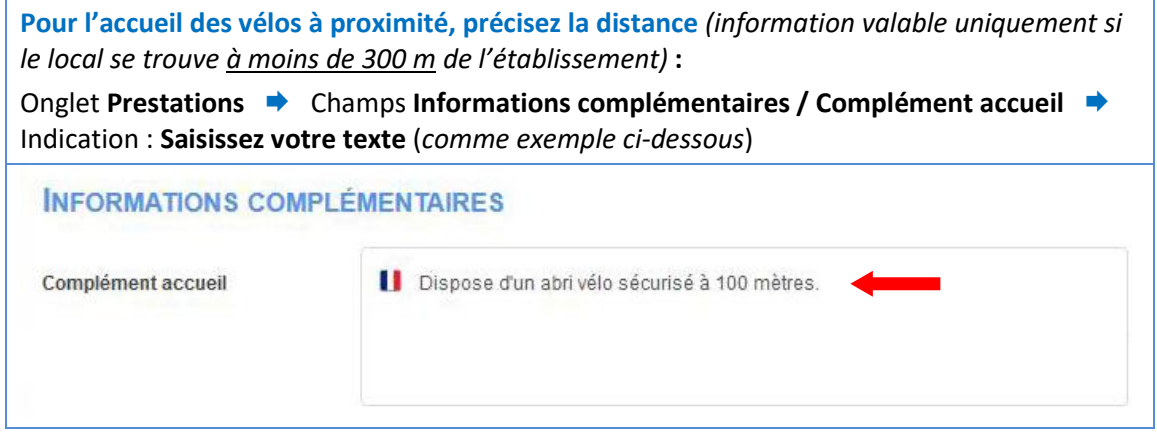

 *Disposer d'une buanderie, d'un service de blanchisserie des vêtements ou d'une laverie (cette information n'est valable que si le local se trouve moins de 300 mètres de l'établissement)*

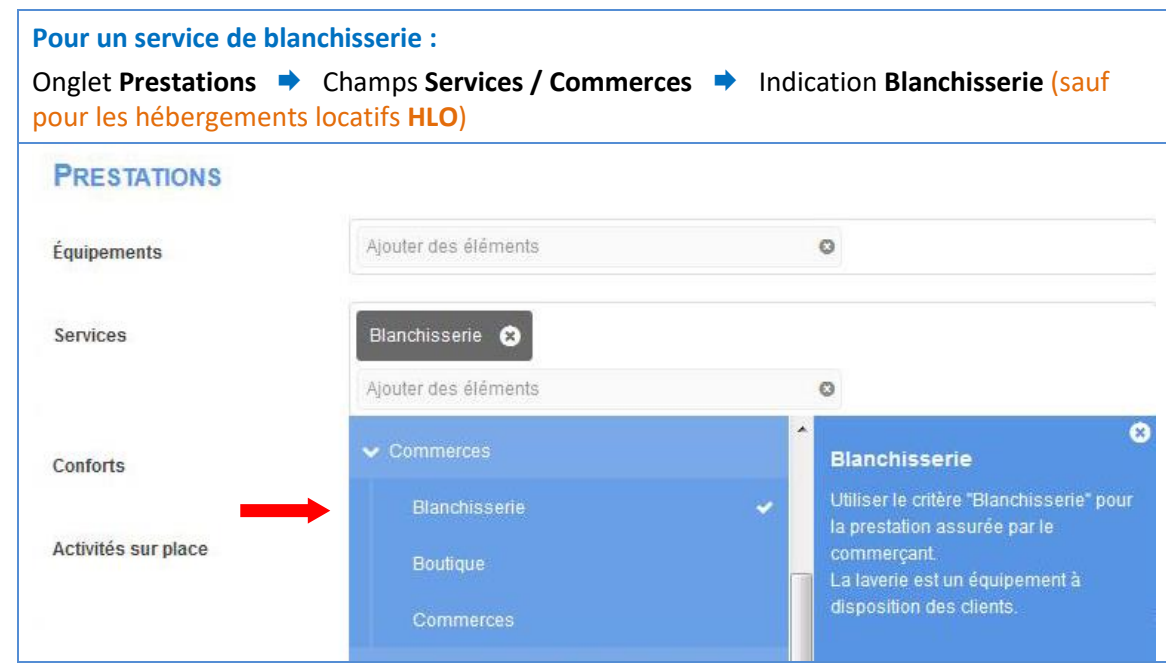

Guide de saisie Apidae / offre Via Allier – V4 – 01/2022 7

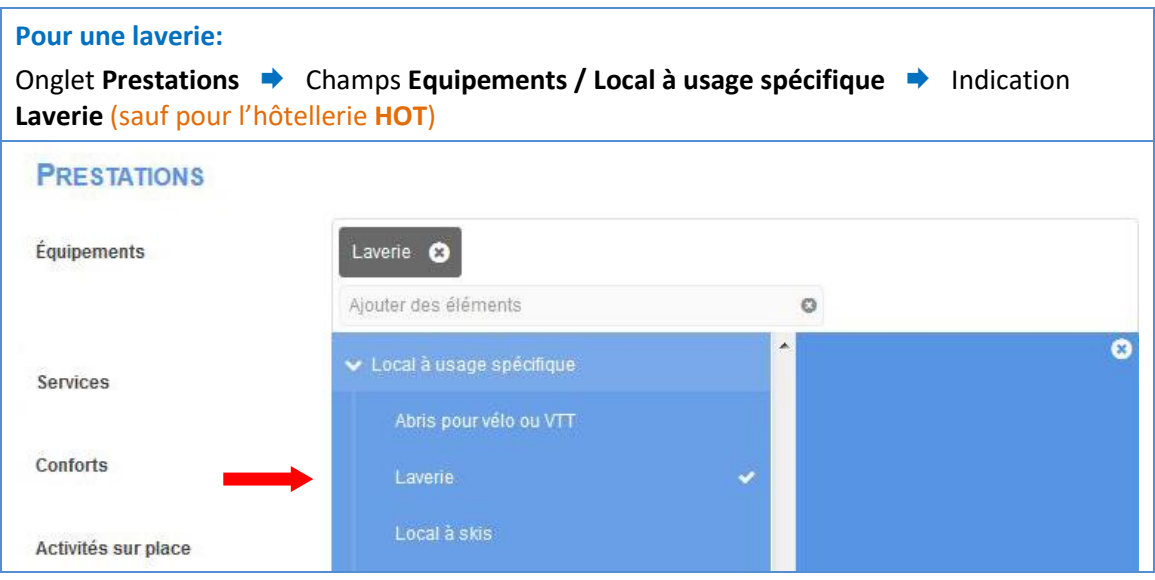

**8** Pouvoir mettre à disposition un kit de réparation complet pour petites **avaries** *(matériel pour crevaison, câble de frein, dérive-chaine, jeux de clés classiques et allen, huile, pompe…)*

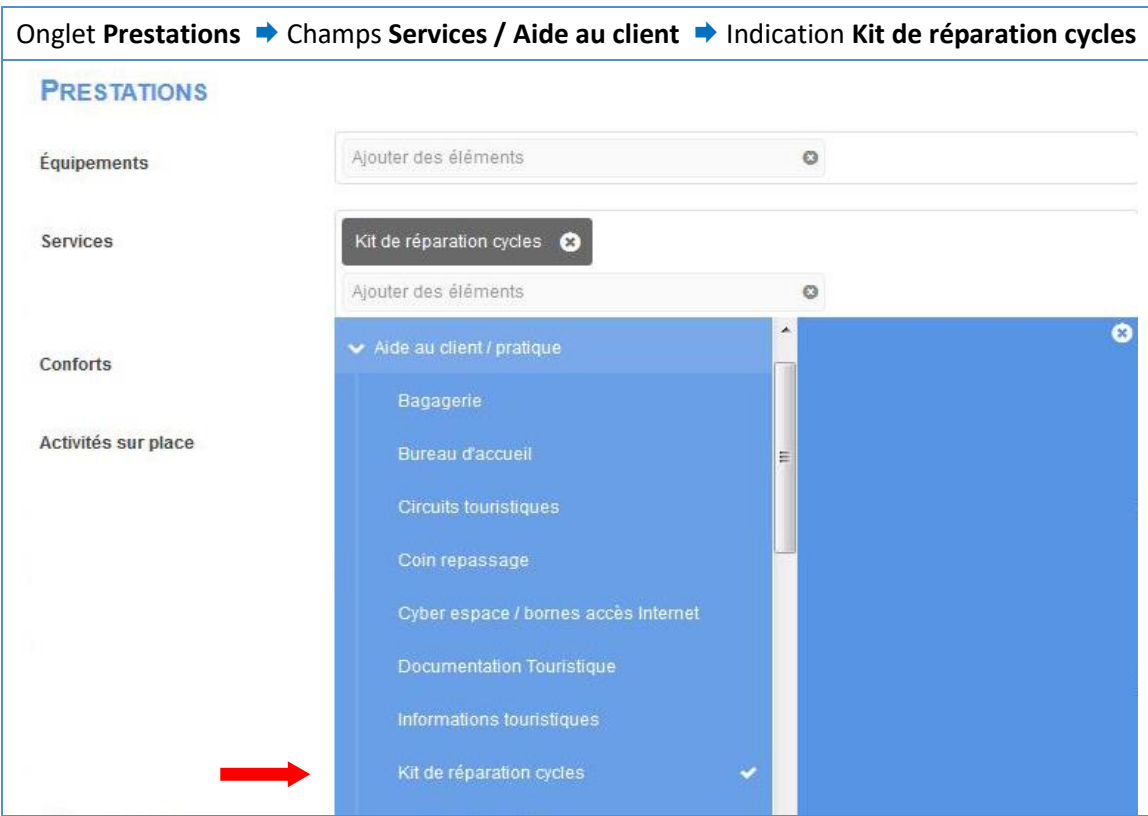

# *Pouvoir permettre la recharge des vélos à assistance électrique (borne de recharge de batteries, ou accès facilité à au moins 4 prises électriques)*

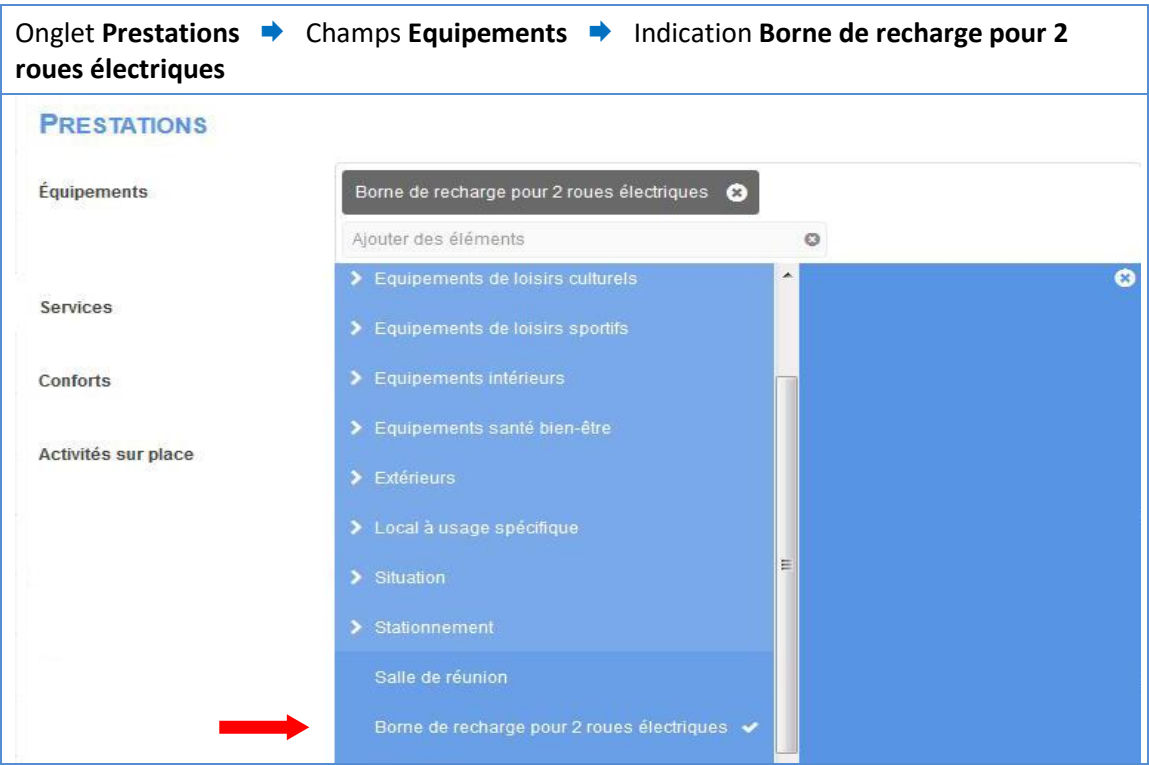

+ décrire le détail des prises disponibles dans « **Services pour les cyclistes** » (cf. page 4) :

Onglet **Présentation** Champs **Descriptifs thématisés / Services pour les cyclistes** Indication : **Complétez votre texte**

 *Proposer des paniers repas ou pique-nique***.** Le cas échéant, proposer des alternatives de proximité (à moins de 1 km).

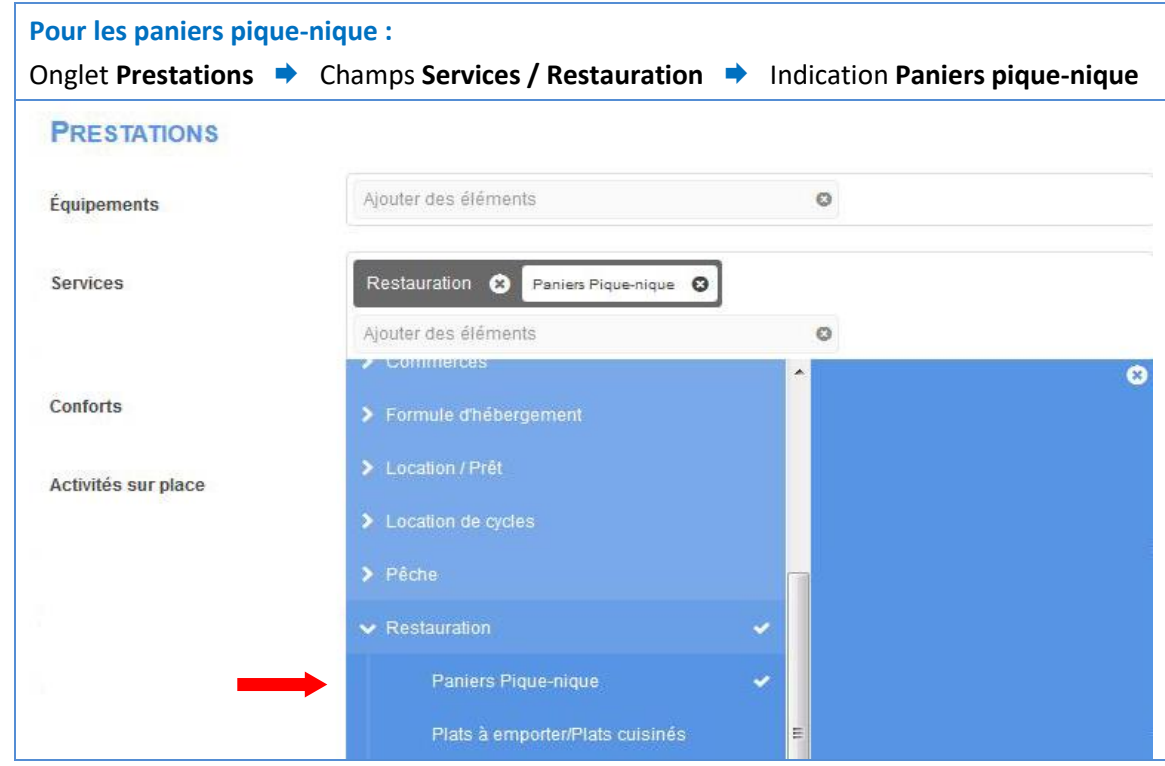

**Pour les alternatives de proximité :**

Possibilité de **lier des objets** proposant ce service.

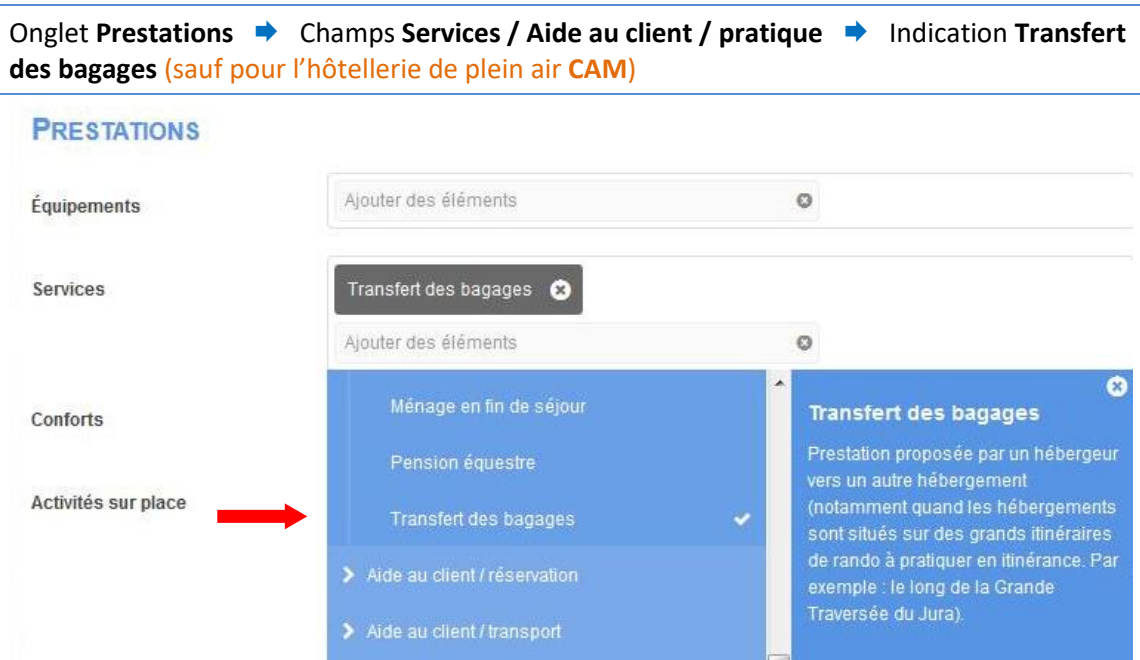

# *Proposer le transfert des bagages*

 **Si tous les prérequis et critères obligatoires sont respectés, saisir le critère « Via Allier (V70) » pour qualifier l'objet et l'intégrer dans la sélection qui alimente le site** *Viaallier.com***.**

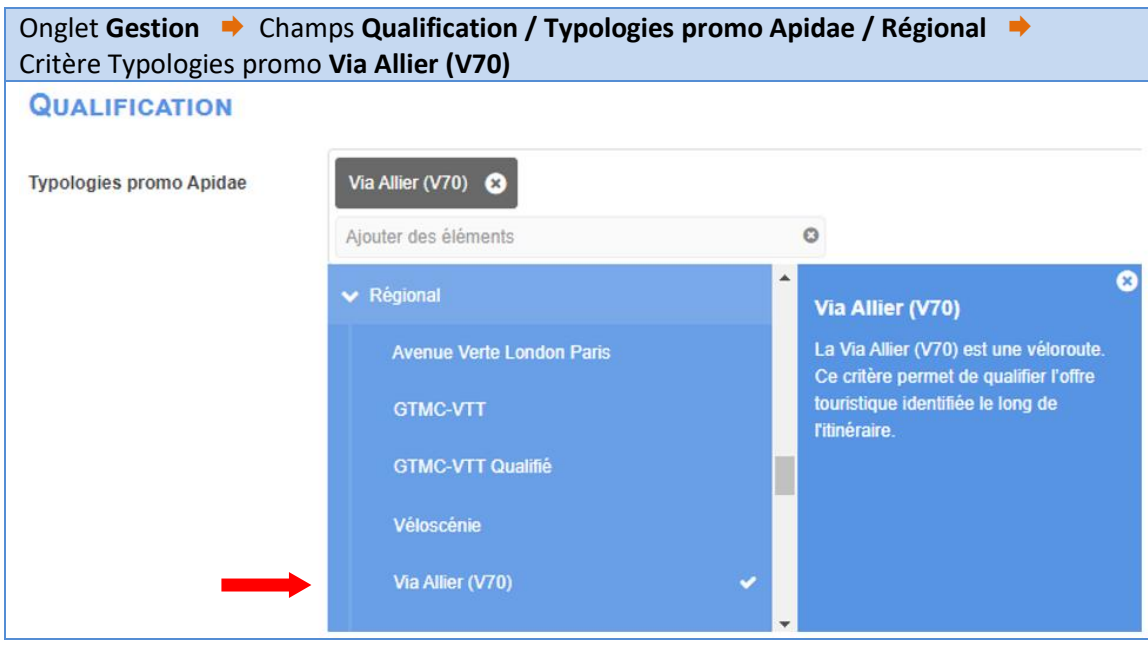

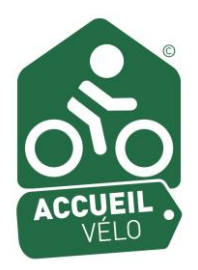

# **Le critère « Accueil Vélo »**

Ce complément de qualification permet de valoriser les services ayant obtenu la marque **« Accueil Vélo ».** Il peut concerner les hébergements, restaurateurs, offices de tourisme, loueurs professionnels de vélo et sites de visite et de loisirs respectant le cahier des charges (*https://www.francevelotourisme.com/sites/default/files/accueil-velo-guide-pratique.pdf).*

Les différents prestataires bénéficiant de cette marque peuvent ainsi être visibles et valorisés sur le site internet de la Via Allier (en vert avec le pictogramme de la marque).

 Pour qualifier l'objet avec la **marque « Accueil Vélo »** afin qu'il soit intégré dans la sélection qui alimente le site *Via-allier.com*, saisir le **critère « Accueil Vélo ».**

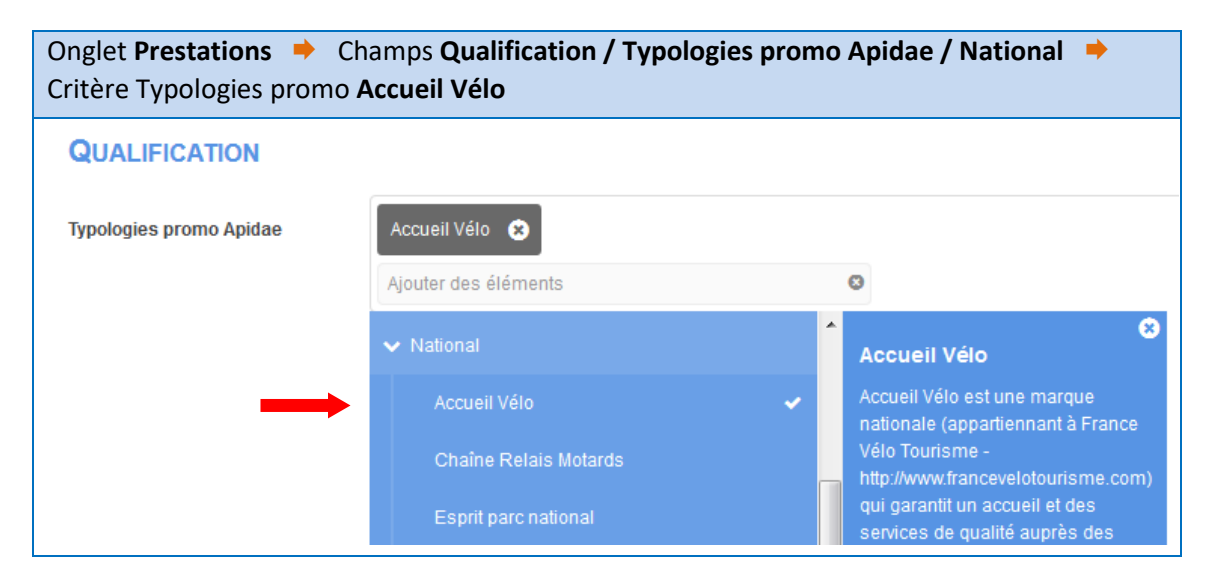

# **Loueurs et réparateurs de vélos**

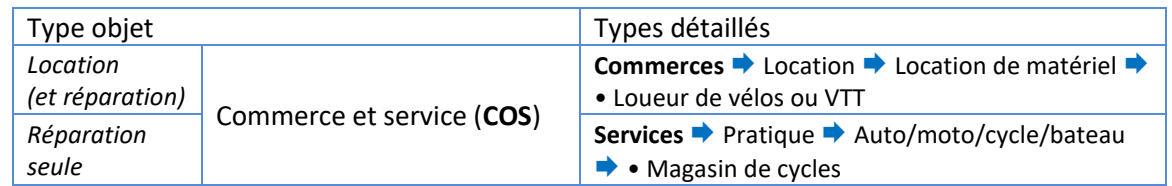

# **Prérequis pour la sélection**

L'offre à qualifier doit répondre à ces 3 points :

- être à moins de 5 km de la Via Allier (ou moins de 30 mn à VTT)
- $\bullet$  être ouvert au moins du 1<sup>er</sup> juin au 30 septembre
- connaître des itinéraires et circuits à proximité

## **Critères obligatoires**

*Disposer d'un parc vélo en location (des casques doivent être proposés)*

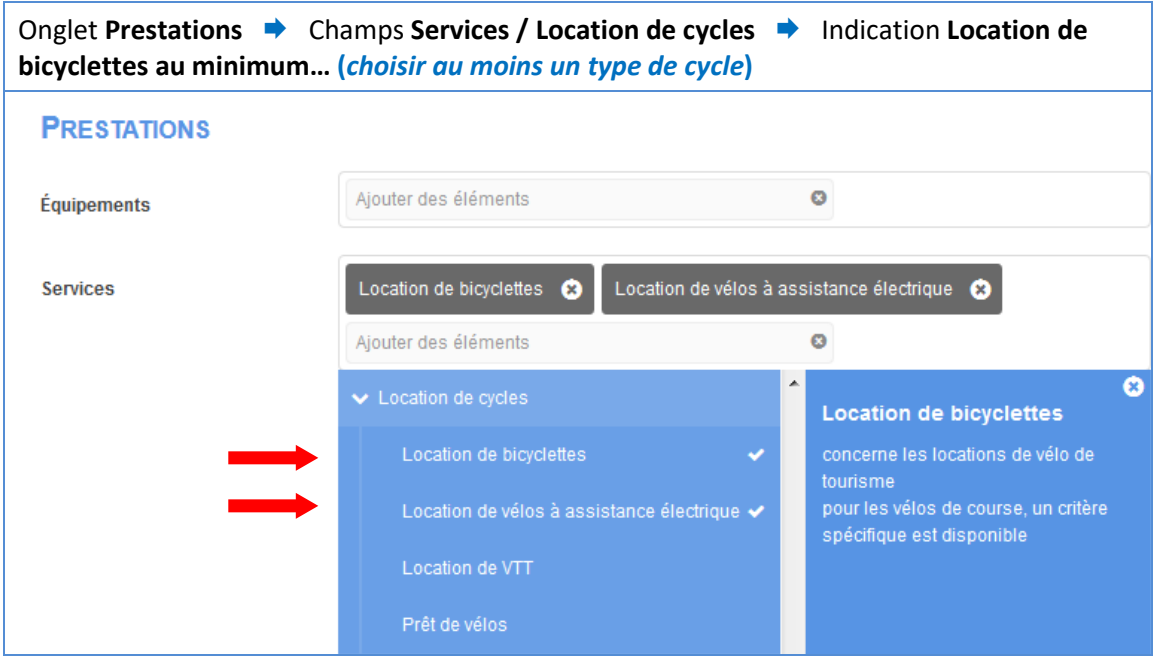

*Assurer la réparation de cycles*

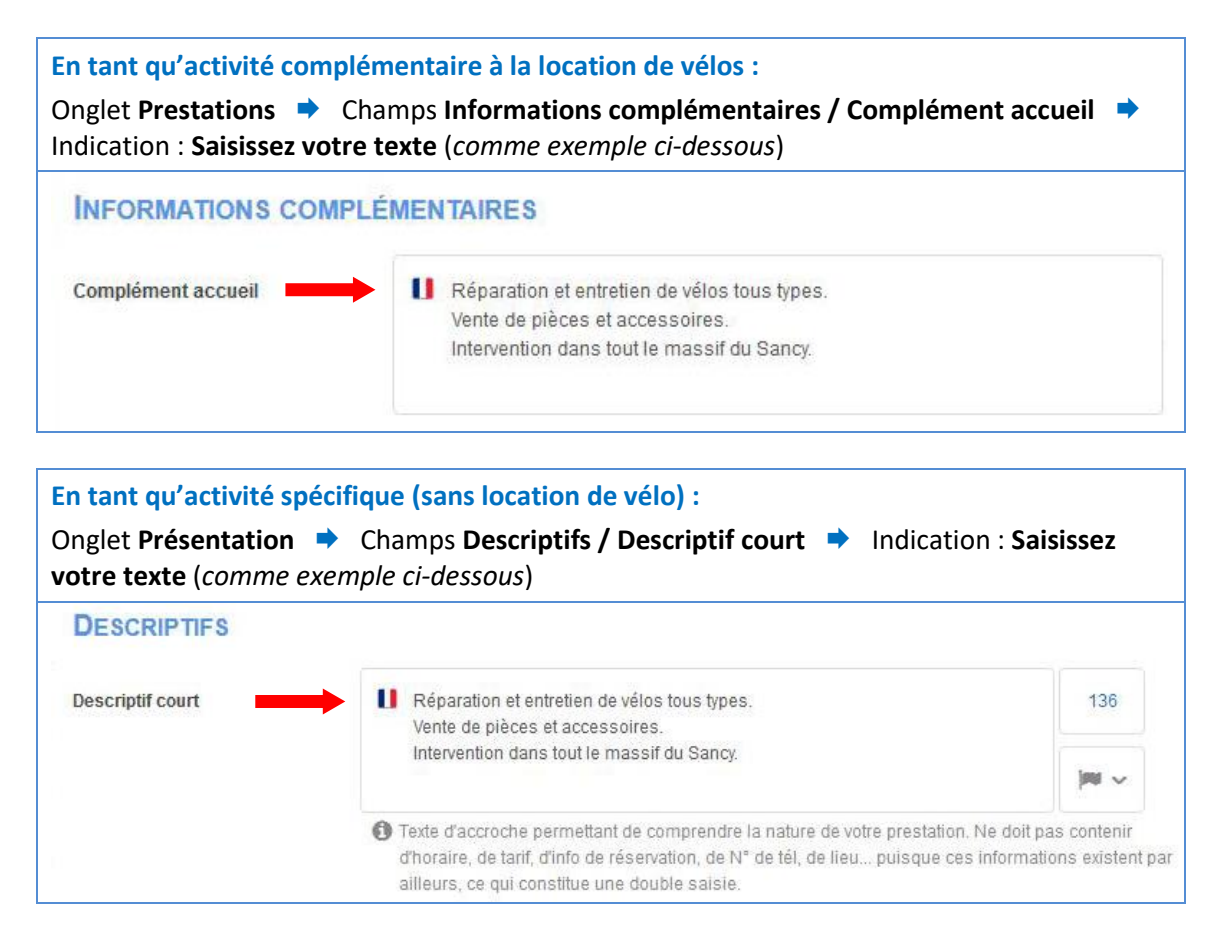

## **Critères conseillés**

 *Proposer la vente et/ou la location d'accessoires (pompe, bombe anticrevaison, kit de réparation, porte-carte…)*

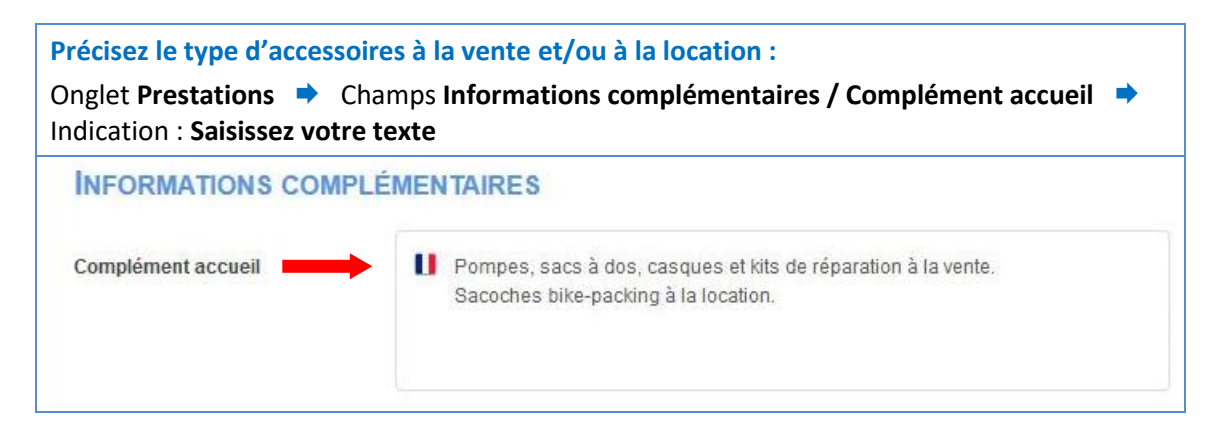

 **Si tous les prérequis et critères obligatoires sont respectés, saisir le critère « Via Allier (V70) » pour qualifier l'objet et l'intégrer dans la sélection qui alimente le site** *Viaallier.com***.**

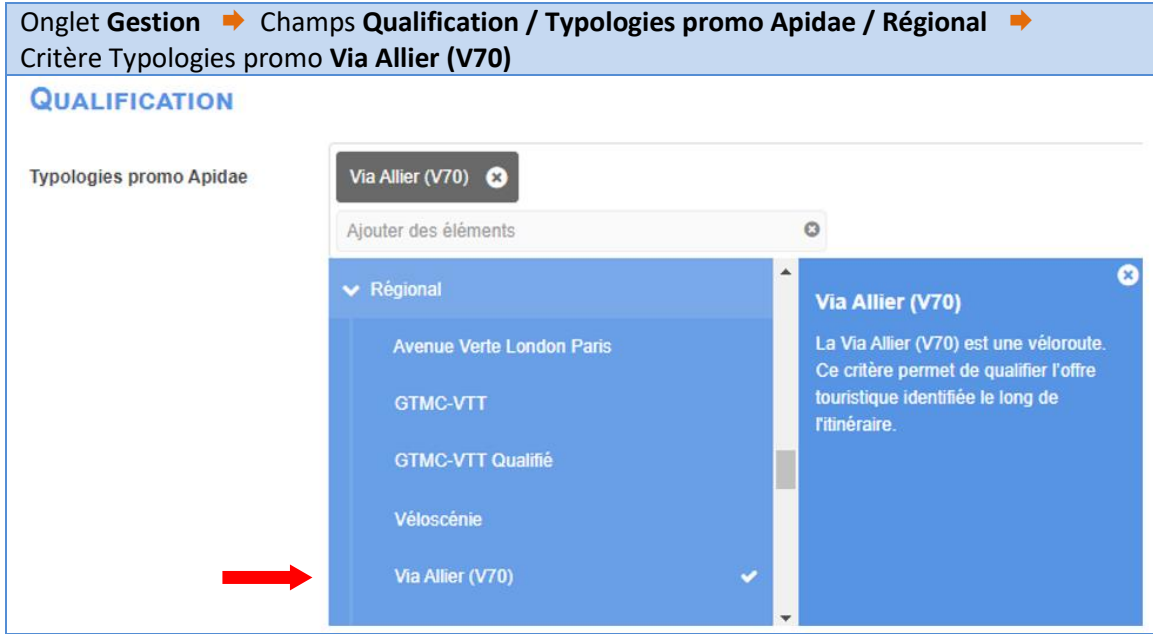

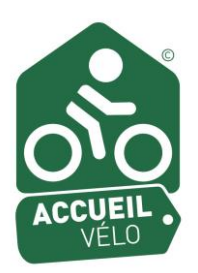

# **Le critère « Accueil Vélo »**

Ce complément de qualification permet de valoriser les services ayant obtenu la marque **« Accueil Vélo ».** Il peut concerner les hébergements, restaurateurs, offices de tourisme, loueurs professionnels de vélo et sites de visite et de loisirs respectant le cahier des charges (*https://www.francevelotourisme.com/sites/default/files/accueil-velo-guide-pratique.pdf).*

Les différents prestataires bénéficiant de cette marque peuvent ainsi être visibles et valorisés sur le site internet de la Via Allier (en vert avec le pictogramme de la marque).

 Pour qualifier l'objet avec la **marque « Accueil Vélo »** afin qu'il soit intégré dans la sélection qui alimente le site *Via-allier.com*, saisir le **critère « Accueil Vélo ».**

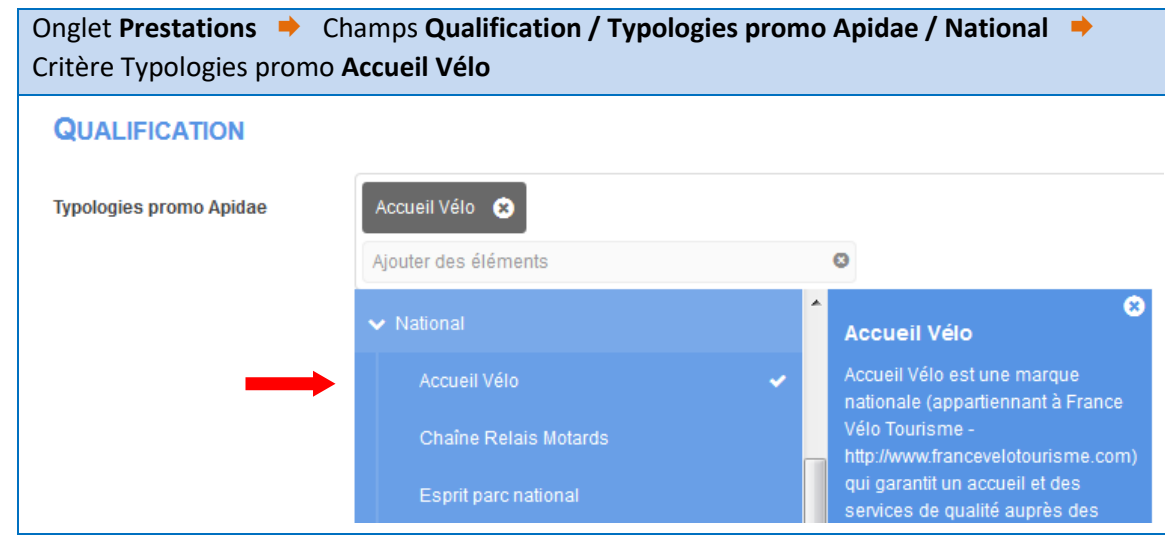

# **Commerces et services**

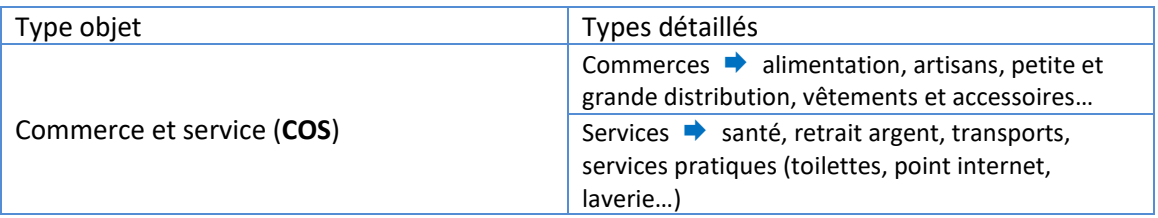

# **Prérequis pour la sélection**

Les offres à qualifier doivent être situées à moins de 5 km de la Via Allier (ou moins de 30 mn à vélo).

 **Si ce prérequis est respecté, saisir le critère « Via Allier (V70) » pour qualifier l'objet et l'intégrer dans la sélection qui alimente le site** *Via-allier.com***.**

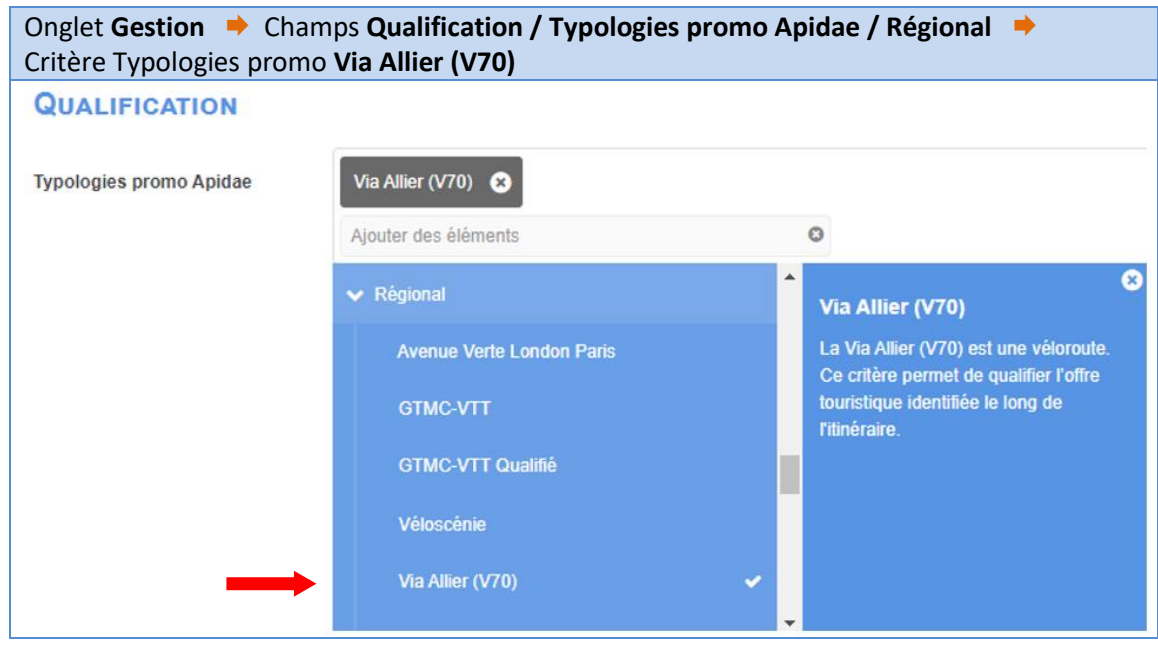

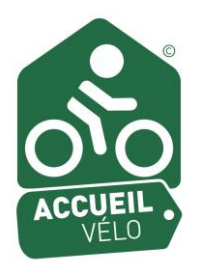

# **Le critère « Accueil Vélo »**

Ce complément de qualification permet de valoriser les services ayant obtenu la marque **« Accueil Vélo ».** Il peut concerner les hébergements, restaurateurs, offices de tourisme, loueurs professionnels de vélo et sites de visite et de loisirs respectant le cahier des charges (*https://www.francevelotourisme.com/sites/default/files/accueil-velo-guide-pratique.pdf).*

Les différents prestataires bénéficiant de cette marque peuvent ainsi être visibles et valorisés sur le site internet de la Via Allier (en vert avec le pictogramme de la marque).

 Pour qualifier l'objet avec la **marque « Accueil Vélo »** afin qu'il soit intégré dans la sélection qui alimente le site *Via-allier.com*, saisir le **critère « Accueil Vélo ».**

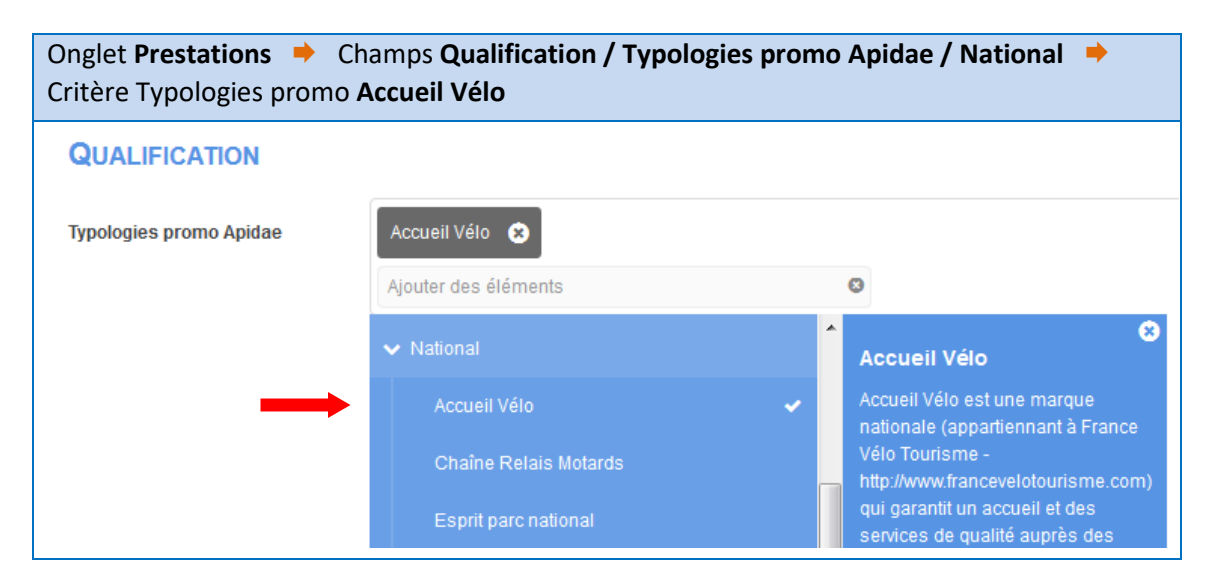

# **Restauration**

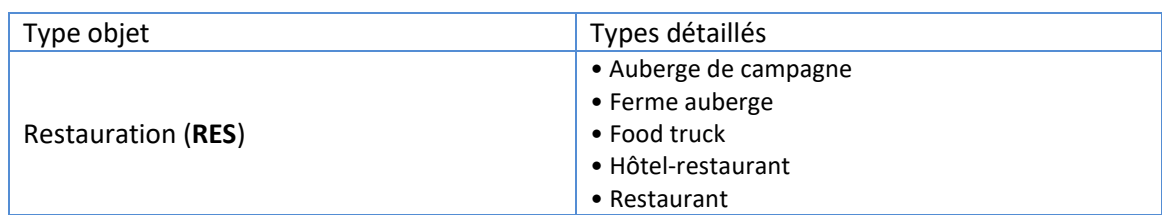

# **Prérequis pour la sélection**

L'offre à qualifier doit répondre à ces 3 points :

- être à moins de 5 km de la Via Allier (ou moins de 30 mn à vélo)
- permettre à ses clients de stationner leur vélo
- permettre à ses clients l'accès à des prises électriques pour la recharge de batteries vélo (gratuit ou payant)

 **Si tous les prérequis sont respectés, saisir le critère « Via Allier (V70) » pour qualifier l'objet et l'intégrer dans la sélection qui alimente le site** *Via-allier.com* : même principe que pour *Commerces et services* : Onglet **Gestion** Champs **Qualification / Typologies promo Apidae / Régional Via Allier (V70)**.

 Pour qualifier l'objet avec la **marque « Accueil Vélo »** afin qu'il soit intégré dans la sélection qui alimente le site *Via-allier.com*, saisir le **critère « Accueil Vélo »** : même principe que pour *Commerces et services* : Onglet **Prestations** Champs **Qualification / Typologies promo Apidae / National Accueil Vélo**.

## **Producteurs et dégustation**

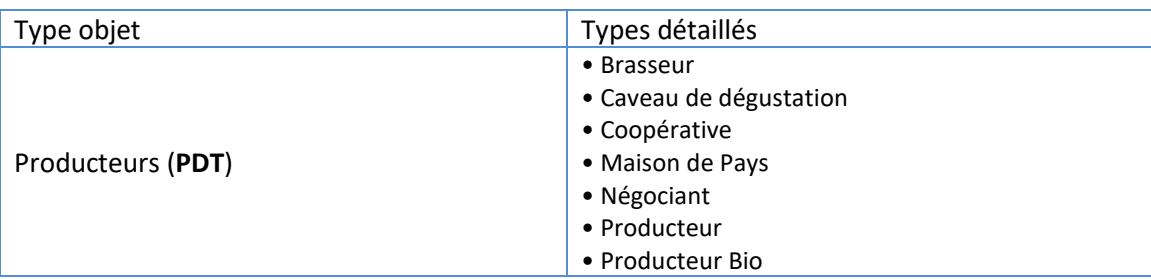

## **Prérequis pour la sélection**

Les offres à qualifier doivent être situées à moins de 5 km de la Via Allier (ou moins de 30 mn à vélo).

 **Si ce prérequis est respecté, saisir le critère « Via Allier (V70) » pour qualifier l'objet et l'intégrer dans la sélection qui alimente le site** *Via-allier.com* :

même principe que pour *Commerces et services* : Onglet **Gestion** Champs **Qualification / Typologies promo Apidae / Régional Via Allier (V70)**.

 Pour qualifier l'objet avec la **marque « Accueil Vélo »** afin qu'il soit intégré dans la sélection qui alimente le site *Via-allier.com*, saisir le **critère « Accueil Vélo »** : même principe que pour *Commerces et services* : Onglet **Prestations** Champs **Qualification / Typologies promo Apidae / National Accueil Vélo**.

## **Marchés**

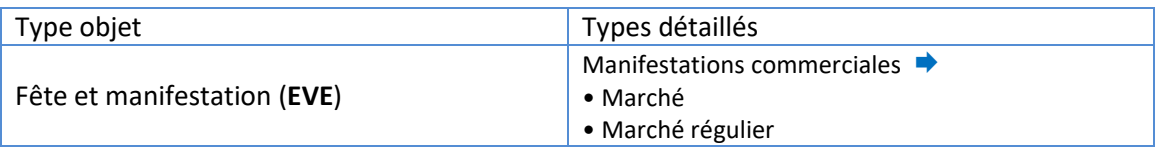

## **Prérequis pour la sélection**

Les offres à qualifier doivent être situées à moins de 5 km de la Via Allier (ou moins de 30 mn à VTT).

- **Si ce prérequis est respecté, saisir le critère « Via Allier (V70) » pour qualifier l'objet et l'intégrer dans la sélection qui alimente le site** *Via-allier.com* : même principe que pour *Commerces et services* : Onglet **Gestion** Champs **Qualification / Typologies promo Apidae / Régional Via Allier (V70)**.
- Pour qualifier l'objet avec la **marque « Accueil Vélo »** afin qu'il soit intégré dans la sélection qui alimente le site *Via-allier.com*, saisir le **critère « Accueil Vélo »** : même principe que pour *Commerces et services* : Onglet **Prestations** Champs **Qualification / Typologies promo Apidae / National Accueil Vélo**.

# **Sites de visites et de loisirs**

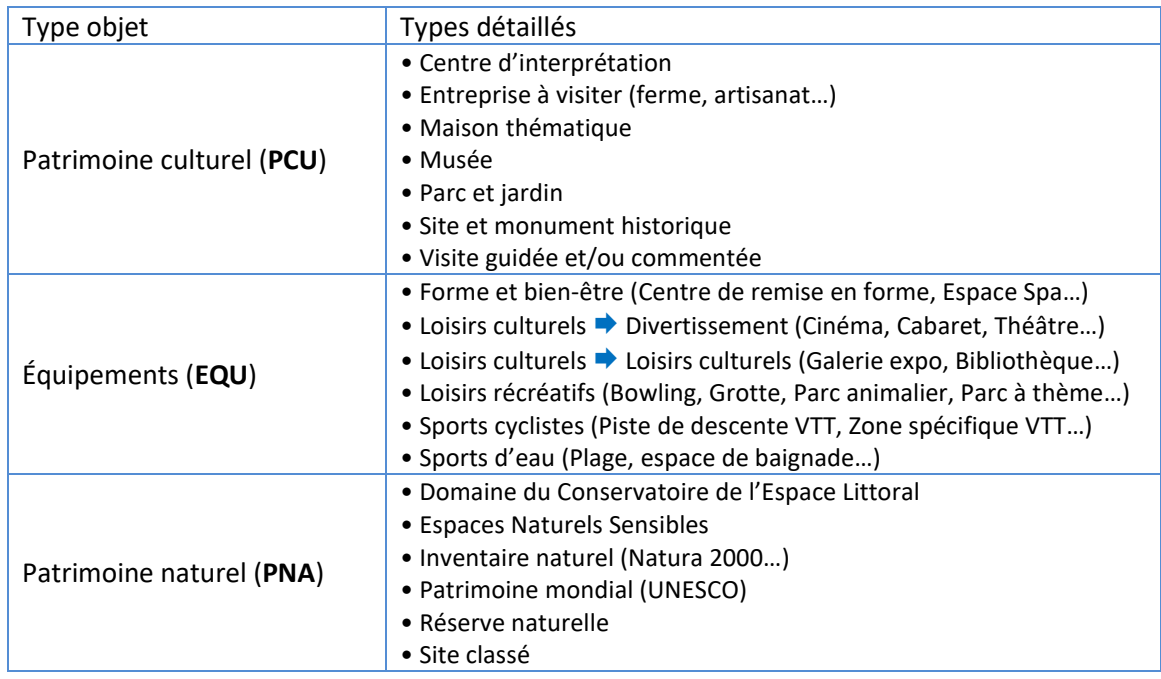

## **Prérequis pour la sélection**

Les offres à qualifier doivent être situées à moins de 5 km de la Via Allier (ou moins de 30 mn à vélo).

- **Si ce prérequis est respecté, saisir le critère « Via Allier (V70) » pour qualifier l'objet et l'intégrer dans la sélection qui alimente le site** *Via-allier.com* : même principe que pour *Commerces et services* : Onglet **Gestion** Champs **Qualification / Typologies promo Apidae / Régional Via Allier (V70)**.
- Pour qualifier l'objet avec la **marque « Accueil Vélo »** <sup>a</sup>fin qu'il soit intégré dans la sélection qui alimente le site *Via-allier.com*, saisir le **critère « Accueil Vélo »** : même principe que pour *Commerces et services* : Onglet **Prestations** Champs **Qualification / Typologies promo Apidae / National Accueil Vélo**.

# **Offices de tourisme**

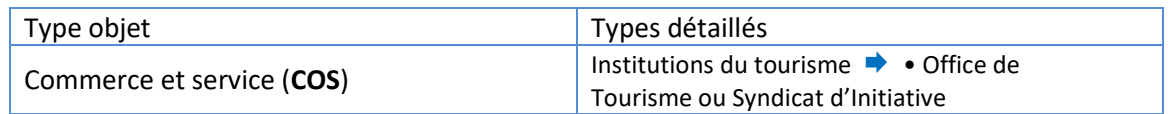

## **Prérequis pour la sélection**

Les offres à qualifier doivent être situées à moins de 5 km de la Via Allier (ou moins de 30 mn à VTT).

 **Si ce prérequis est respecté, saisir le critère « Via Allier (V70) » pour qualifier l'objet et l'intégrer dans la sélection qui alimente le site** *Via-allier.com* :

même principe que pour *Commerces et services* : Onglet **Gestion** Champs **Qualification / Typologies promo Apidae / Régional Via Allier (V70)**.

 Pour qualifier l'objet avec la **marque « Accueil Vélo »** afin qu'il soit intégré dans la sélection qui alimente le site *Via-allier.com*, saisir le **critère « Accueil Vélo »** : même principe que pour *Commerces et services* : Onglet **Prestations** Champs **Qualification / Typologies promo Apidae / National Accueil Vélo**.

#### **Gares**

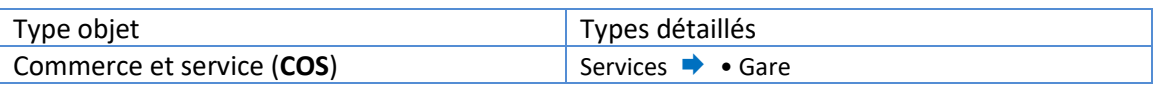

#### **Prérequis pour la sélection**

Les offres à qualifier doivent être situées à moins de 5 km de la Via Allier (ou moins de 30 mn à VTT).

 **Si ce prérequis est respecté, saisir le critère « Via Allier (V70) » pour qualifier l'objet et l'intégrer dans la sélection qui alimente le site** *Via-allier.com* :

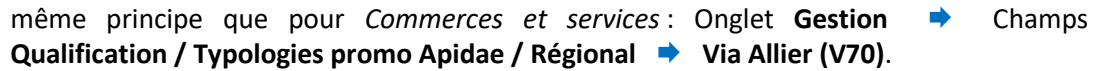

## **Parkings auto**

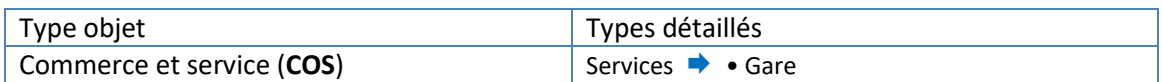

## **Prérequis pour la sélection**

Les offres à qualifier doivent être situées à moins de 5 km de la Via Allier (ou moins de 30 mn à VTT).

 **Si ce prérequis est respecté, saisir le critère « Via Allier (V70) » pour qualifier l'objet et l'intégrer dans la sélection qui alimente le site** *Via-allier.com* :

même principe que pour *Commerces et services* : Onglet **Gestion** Champs **Qualification / Typologies promo Apidae / Régional Via Allier (V70)**.

## **Aires de pique-nique**

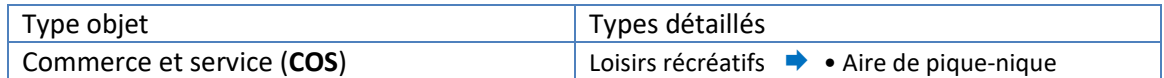

#### **Prérequis pour la sélection**

Les offres à qualifier doivent être situées à moins de 5 km de la Via Allier (ou moins de 30 mn à VTT).

 **Si ce prérequis est respecté, saisir le critère « Via Allier (V70) » pour qualifier l'objet et l'intégrer dans la sélection qui alimente le site** *Via-allier.com* :

même principe que pour *Commerces et services* : Onglet **Gestion** Champs **Qualification / Typologies promo Apidae / Régional Via Allier (V70)**.

# **Périmètres géographiques**

Deux critères territoriaux ont été créés (onglet « localisation » puis rubrique « périmètre géographique ») :

- « **Via Allier** » ▶ Communes traversées par la Via Allier
- **•** « Via Allier 5 km autour » → Communes non traversées par la Via Allier, mais dont une partie du territoire (pas forcément le bourg-centre) est située à moins de 5 km de l'itinéraire.

Ils sont sélectionnés automatiquement par défaut en fonction de la commune saisie (*voir l'exemple si dessous*).

UTILE ! Ces territoires peuvent être exploités en recherche intuitive ou avancée.

# PÉRIMÈTRE GÉOGRAPHIQUE

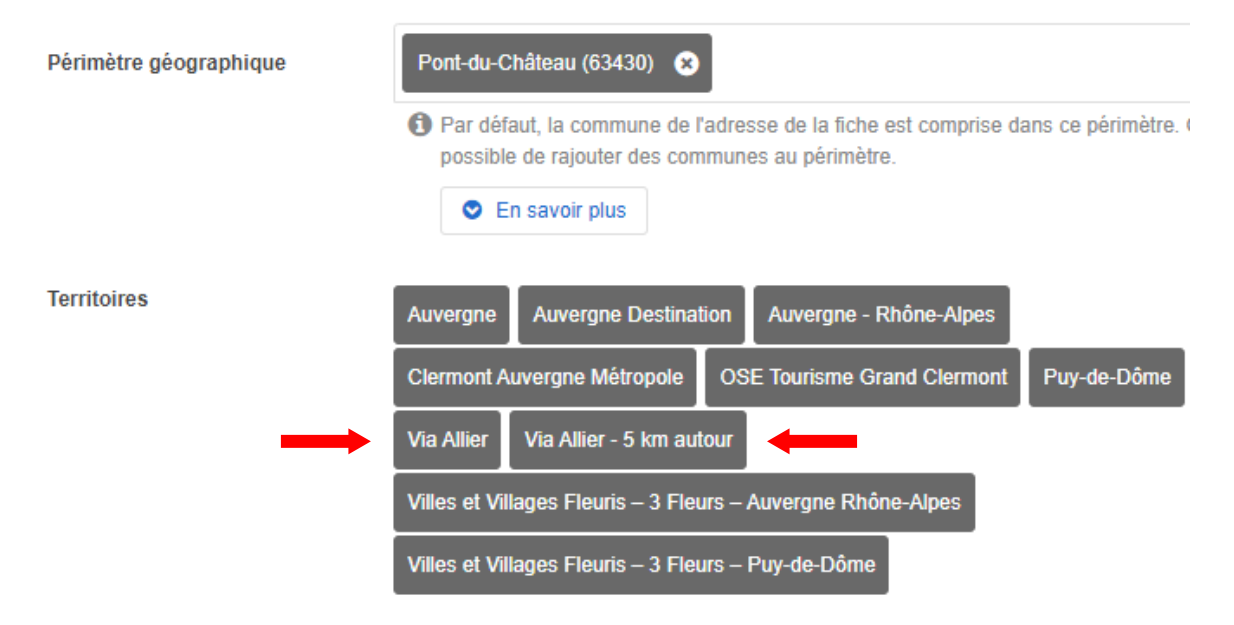

# **Contacts**

**Auvergne-Rhône-Alpes Tourisme** : Dominique BAMBIER d.bambier@auvergnerhonealpes-tourisme.com – 04 73 29 28 25

**Allier Tourisme** : Aurélien LECOQ a.lecoq@allier-tourisme.net – 04 70 46 89 06

**Conseil départemental du Puy-de-Dôme** - Anaïs GATIGNOL etourisme@puy-de-dome.fr – 04 73 42 23 81

**Cantal Tourisme** : Nadia CALDAYROUX [ncaldayroux@cantal-destination.com](mailto:ncaldayroux@cantal-destination.com) – 04 71 63 85 03

**Maison du Tourisme de la Haute-Loire** : Sébastien MOULEYRE [smouleyre@auvergnevacances.com](mailto:smouleyre@auvergnevacances.com) – 04 71 07 41 60